## Free Download

[Download Google Drive File Stream On Mac](https://synsorori.weebly.com/blog/keygen-gpsmapedit#CcCPf=zxAYreiLX2zV92rGqwyVXMB39grWyH1eiU9eiTfwzYr3uGugBPzeiL==)

## **System Extension Blocked**

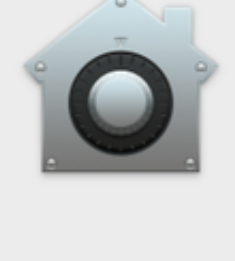

A program tried to load new system extension(s) signed by "Google, Inc.". If you want to enable these extensions, open Security & Privacy System Preferences.

**OK** 

Open Security Preferences

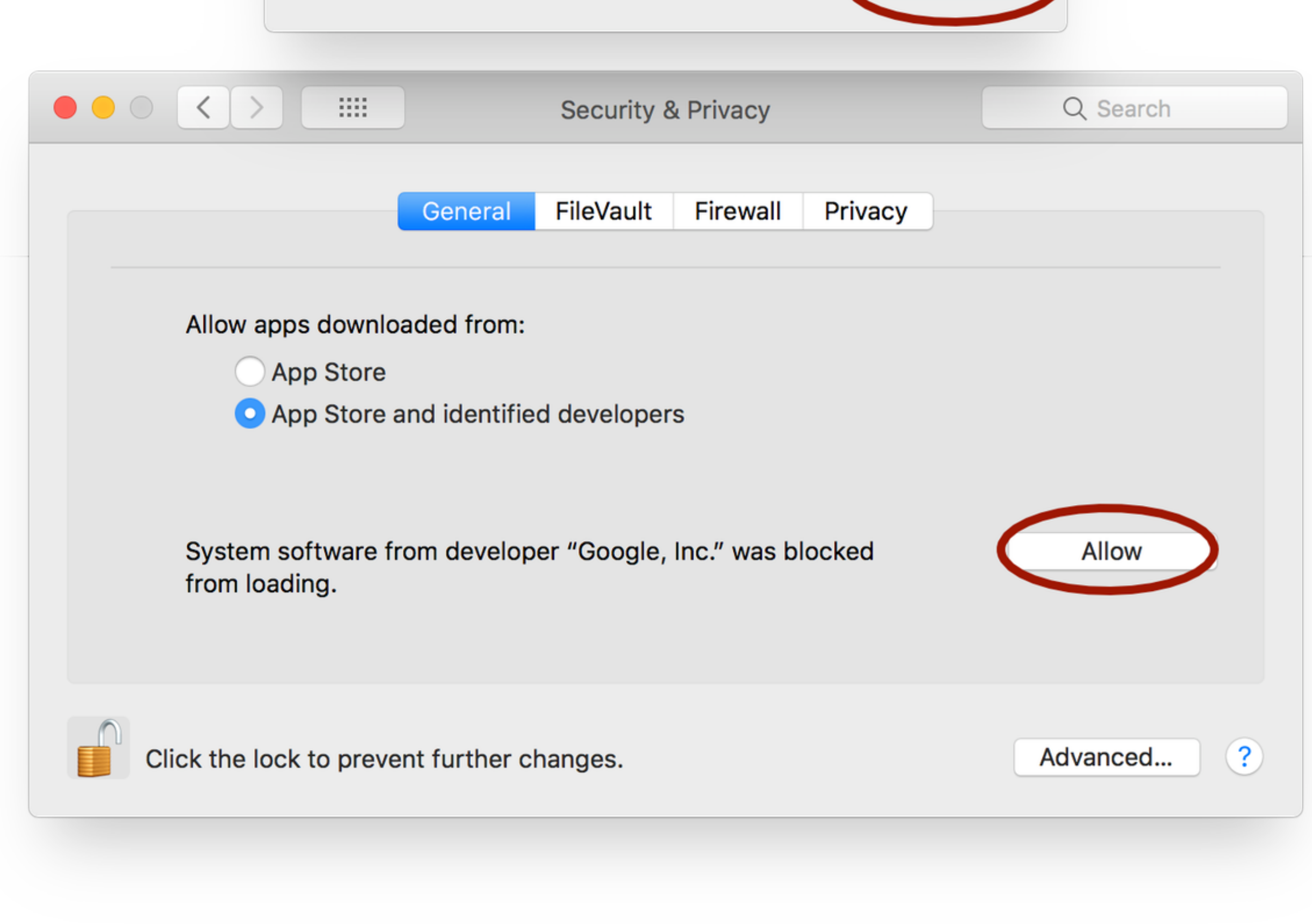

[Download Google Drive File Stream On Mac](https://synsorori.weebly.com/blog/keygen-gpsmapedit#CcCPf=zxAYreiLX2zV92rGqwyVXMB39grWyH1eiU9eiTfwzYr3uGugBPzeiL==)

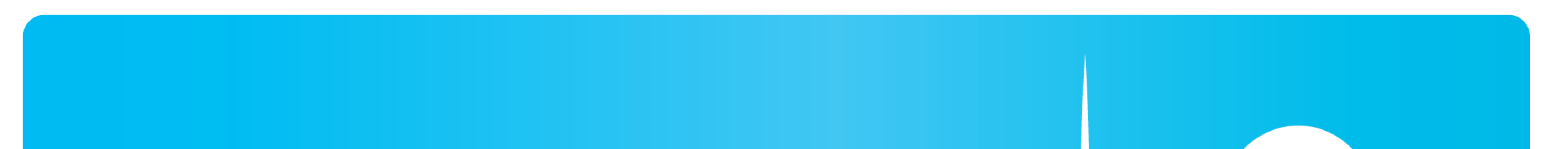

# Free Download

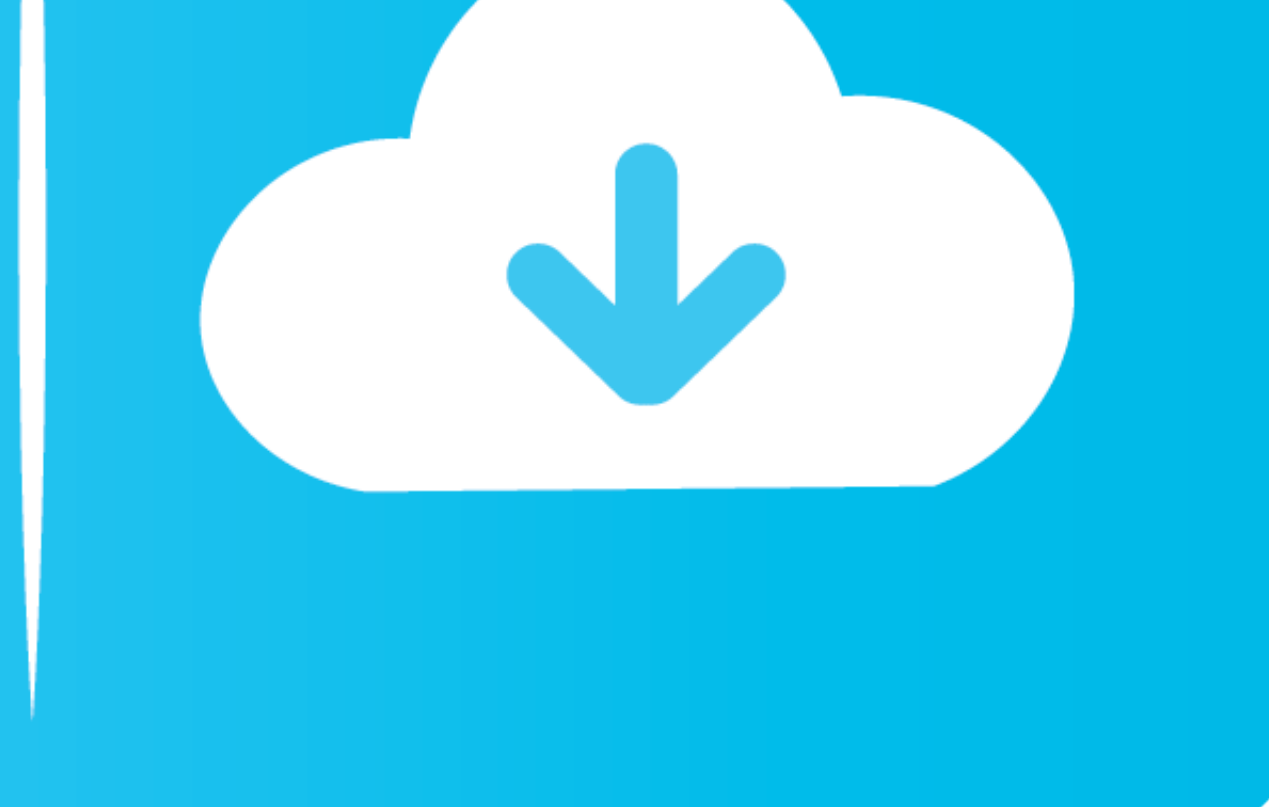

This article will cover how to download, install, and use Drive File Stream File Stream File Stream File Stream should not be confused with Drive Desktop Sync, a similar product that many of you have already installed.. TS Stream to automatically update.. Download the installer file from the download page When the file downloads, double-click on it to mount the installer.. This is an important distinction because just like the Google Drive w

It's annoying to open non-Google formatted documents (like ActivInspire FlipCharts, Microsoft Publisher files, or Photoshop images), because you have to download them and then later re-upload them.. The app is developed by

google drive file stream, google drive file stream not working, google drive file stream m1, google drive file stream not working mac, google drive file stream big sur, google drive file stream multiple accounts, google dr mac, google drive file stream download quota is exceeded, google drive file stream app, google drive file stream latest version

### **google drive file stream**

The File Stream demo starts at the 44-minute mark:Google Drive Mac Os. There's also a Mac version if you want to install it on a personal laptop 2 After downloading the installer, it will show up in your Downloads folder.. to Drive File StreamDrive File Stream is an application that runs all the time when your computer is turned on.

### **google drive file stream m1**

Your documents and files are still being stored on Google's servers, NOT on your PC.. Google has just released a new application that does this and it's called Drive File Stream.. There's also a Mac version if you want to PDF from your desktop into a Drive File Stream folder, that file will be copied up to Google Drive.

### **google drive file stream disappeared mac**

In the 'Communication and Web' category, find 'Google Drive File Stream,' then click 'Install.. While it's still in the testing phase at time of writing, we've been offered early access to try it out.. Double-click on it t Panel, Programs or your Finder on a Mac and uninstall any Google Drive or Google Sync or Google Backup and Sync applications you have installed on your computer. e10c415e6f